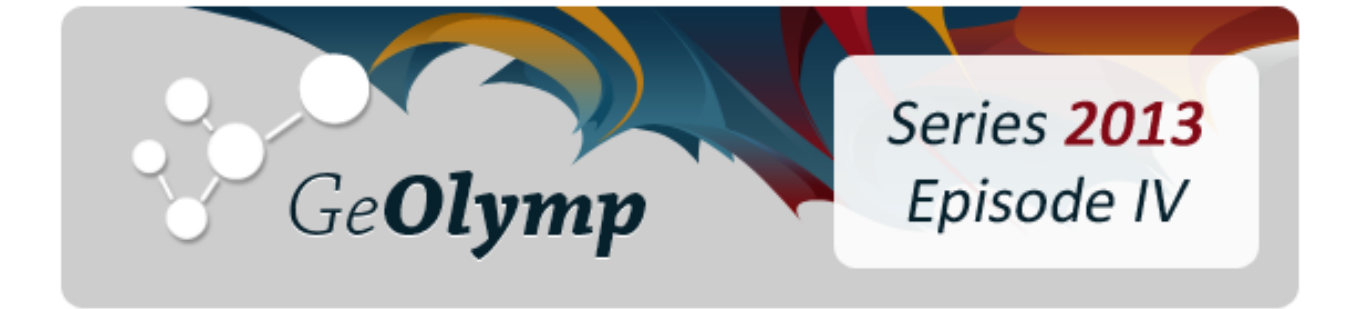

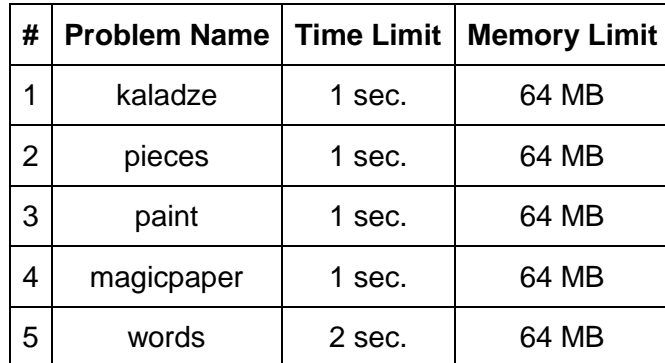

# ამოცანა A. "კალაძე"

არჩილი ბავშვობიდან გულშემატკივრობს ფეხბურთს და პირადად კახა კალაძეს. ამიტომ გადაწყვიტა მისი გამოსამშვიდობებელი მატჩისთვის სიურპრიზი მოემზადებინა.

არჩილი შეუთანხმდა კახა კალაძის *N* ფეხბურთელისგან შემდგარ გუნდს, რომ ყოველი მათგანი კახასადმი პატივისცემის გამოხატვის მიზნით, ჩაიცმევდა მაისურს მხოლოდ ისეთი ნომრით, რომლის ათობითი ჩანაწერი შეიცავს 4-იანს. მოგეხსენებათ, რომ ფეხბურთის გუნდში, ყოველი მაისურის ნომერი უნდა იყოს უნიკალური ნატურალური რიცხვი და შედგებოდეს 1 ან 2 ნიშნისგან (ანუ დასაშვებია რიცხვები 1-დან 99-ის ჩათვლით).

არჩილს სურს გაიგოს, შესაძლებელია თუ არა ფეხბურთელებისთვის მაისურების დამზადება ისე, რომ დაკმაყოფილდეს ყველა ზემოთ ჩამოთვლილი პირობა. თუ მაისურების დამზადების რამდენიმე დასაშვები ვარიანტი არსებობს, მას უნდა, რომ მაისურების ნომრების ჯამი რაც შეიძლება მცირე გამოვიდეს. თქვენი ამოცანაა, დაადგინოთ ეს მინიმალური შესაძლო ჯამი.

## შეზღუდვები

*1 ≤ N ≤ 23*

## შემომავალი ფაილის ფორმატი

შესატანი მონაცემების kaladze.in ფაილის ერთადერთ ხაზში წერია ერთი მთელი რიცხვი *N*, რომელიც ამოცანის შეზღუდვას აკმაყოფილებს.

## გამომავალი ფაილის ფორმატი

გამოსატანი მონაცემების kaladze.out ფაილში დაბეჭდეთ -1, თუ არჩილის სურვილის მიხედვით მაისურების დამზადება შეუძლებელია. წინააღმდეგ შემთხვევაში დაბეჭდეთ მაისურების ნომრების მინიმალური შესაძლო ჯამი.

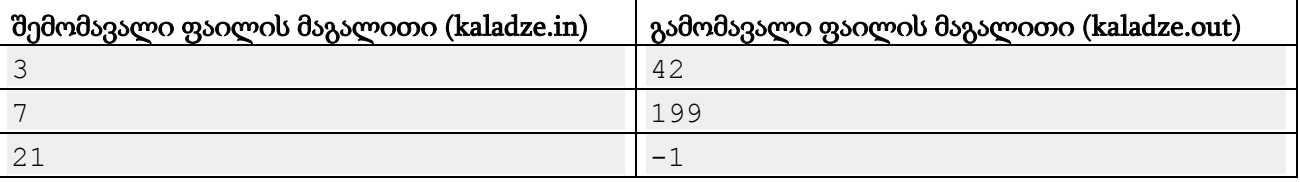

#### განმარტება.

პირველ მაგალითში, ფეხბურთელები ჩაიცმევენ მაისურებს შემდეგი ნომრებით: 4, 14, 24.

მეორე მაგალითში, ფეხბურთელები ჩაიცმევენ მაისურებს შემდეგი ნომრებით: 4, 14, 24, 34, 40, 41, 42.

მესამე მაგალითში, არ მოიძებნება საკმარისი რაოდენობის მაისური, რომელიც ყველა პირობას დაააკმაყოფილებს.

## ამოცანა B. "ნაწილები"

ერთ-ერთი ცნობილი ფილმით შთაგონებულმა არჩილმა, ბიზნესში წარმატების მიღწევის მიზნით, გადაწყვიტა სიზმრებისა და ქვეცნობიერის კონტროლზე ვარჯიშების დაწყება. ერთერთი ასეთი ვარჯიშის დროს, მან შეცდომა დაუშვა და შედეგად ლიმბოში (საკუთარი ქვეცნობიერის ტყვეობაში) აღმოჩნდა, საიდანაც თავის დასაღწევად რთული ამოცანის ამოხსნა მოუწევს.

არჩილს აქვს *L* სიგრძის მონაკვეთზე განლაგებული *N* ცალი ნაწილი, გადანომრილი 1-დან *N*მდე. i-ური ნაწილი მოთავსებულია *X<sup>i</sup>* კოორდინატში, აქვს რადიუსი 1 და მასა *M<sup>i</sup>* . არჩილს შეუძლია თითოეული ნაწილის მარცხნივ ან მარჯვნივ გამოძრავება. K მასის ნაწილის ამოძრავებას სჭირდება K ჯოული ენერგია. დაძვრის შემდეგ, ნაწილი მოძრაობს მანამ, სანამ არ დაეჯახება სხვა ნაწილს ან არ მიაღწევს მონაკვეთის რომელიმე ბოლოს, სადაც იგი გაჩერდება. როდესაც ორი ცალი *M<sup>i</sup>* და *M<sup>j</sup>* მასის ნაწილი ეხება ერთმანეთს, დიფუზიის მეშვეობით მიიღება ერთი მთლიანი ნაწილი, რომელსაც გააჩნია ჯამური მასა *M<sup>i</sup>* + *M<sup>j</sup>* და მისი განცალკევება შეუძლებელი ხდება. (საწყის მომენტში შესაძლებელია ზოგიერთი ნაწილი უკვე ეხებოდეს ერთმანეთს, რაც მათ მყისიერ გაერთიანებას გამოიწვევს).

არჩილის მიზანია, მინიმალური ჯამური ენერგიის გამოყენებით მიიღოს ერთი მთლიანი ნაწილი, რაც დაეხმარება მას ლიმბოდან თავის დაღწევაში.

## შეზღუდვები

*1 ≤ N ≤ L ≤ 1000 1* ≤ *M<sub>i</sub>* ≤ *100* 

*1 ≤ Xi ≤ L,* ყოველი *X<sup>i</sup>* განსხვავებულია.

## შემომავალი ფაილის ფორმატი

შესატანი მონაცემების pieces.in ფაილის პირველ სტრიქონში ჩაწერილია ერთი ჰარით გამოყოფილი ორი მთელი *L* და *N* რიცხვი. შემდეგი *N* სტრიქონიდან i-ურში ჩაწერილია 2 რიცხვი *Xi* და *M<sup>i</sup>* - i-ური ნაწილის კოორდინატი და მასა შესაბამისად. გარანტირებულია, რომ ეს რიცხვები ამოცანის შეზღუდვებს აკმაყოფილებენ.

## გამომავალი ფაილის ფორმატი

გამოსატანი მონაცემების pieces.out ფაილში დაბეჭდეთ ერთადერთი რიცხვი, ნაწილების გასაერთიანებლად საჭირო მინიმალური ენერგია ჯოულებში.

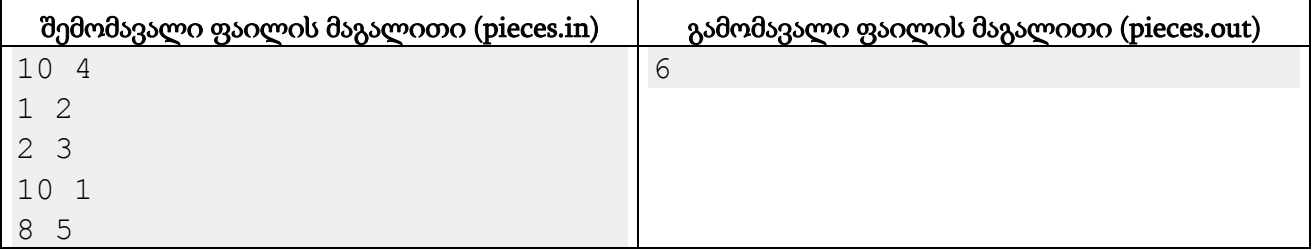

## განმარტება.

მონაკვეთის სიგრძეა 10, მასზე კი 4 ცალი ნაწილია მოთავსებული:

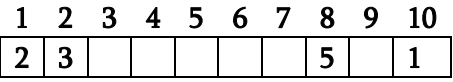

საწყის მომენტში 1 და 2 კოორდინატებში მყოფი ნაწილები ერთიანდება, ვინაიდან ისინი ეხება ერთმანეთს. ერთ-ერთი ოპტიმალური ამოხსნა არის ჯერ ამ გაერთიანებული ნაწილის მარჯვნივ წაძვრა, რის შედეგადაც მივიღებთ შემდეგ სურათს:

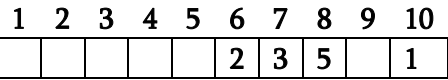

შემდეგ კი მეათე პოზიციაზე მდგომი ნაწილის მარცხნივ მიწოლა:

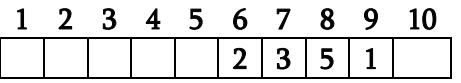

 $\chi$ ამში დაიხარ $\chi$ ა 5 + 1 = 6  $\chi$ ოული.

## ამოცანა C. "Paint"

არჩილს ძალიან არ უყვარს მოსაწყენი საქმიანი შეხვედრები და დროის გაყვანის მიზნით MS Paint-ში ხატვით ერთობა.

ერთ-ერთი მსგავსი შეხვედრისას არჩილმა ახალი თამაში მოიფიქრა. იგი ფეინთში თეთრ ფონზე ხატავს უჯრებიან დაფას *N* სტრიქონითა და *M* სვეტით. ამ დაფის უჯრები გადანომრილია მთელი რიცხვების (i, j) წყვილებით, სადაც i არის უჯრის სტრიქონის ნომერი (ზედა სტრიქონის ნომერია 1), ხოლო j კი უჯრის სვეტის ნომერი (მარცხენა სვეტის ნომერია 1). დაფის ჩარჩო თავიდან შავია.

შემდეგ არჩილი აკეთებს *K* სვლას. i-ურ სვლაზე, ის ირჩევს დაფაზე უჯრას (*R<sup>i</sup>* ,*Ci*), ირჩევს ფერს *F<sup>i</sup>* და Fill Tool-ის მეშვეობით აფერადებს უჯრის შიგთავსს (თვითონ უჯრა შეიძლება ამ მომენტისთვის სურათზე აღარც ჩანდეს - იხილეთ მაგალითები). Fill Tool-ის გამოყენების შედეგად, უჯრის შიგთავსი მთლიანად ხდება *F<sup>i</sup>* ფერის. ასევე *F<sup>i</sup>* ფერის ხდება დაფის ყველა ის პიქსელი, რომელიც Fill Tool-ის გამოყენებამდე იგივე ფერის იყო რაც შესაბამისი უჯრა და ამასთან მათ შორის არსებობდა ამავე ფერის "გზა".

მაგალითად: არჩილმა საწყის დაფაზე (1, 1) უჯრა გააფერადა ლურჯად, შემდეგ (2, 3) შავად და შემდეგ (2, 3) წითლად. დაფა შეიცვლებოდა შემდეგნაირად:

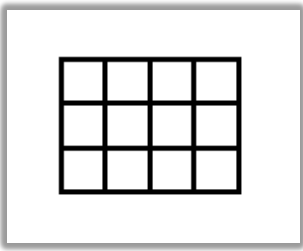

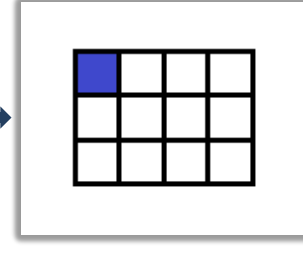

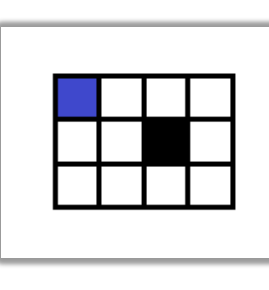

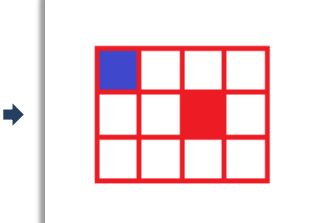

მოცემული გაქვთ არჩილის მიერ გაკეთებული *K* სვლა, თქვენი ამოცანაა დაადგინოთ დაფის მდგომარეობა ამ სვლების შემდეგ.

## შეზღუდვები

*1 ≤ N, M, K ≤ 100 1* ≤  $R_i$  ≤  $N$ *1* ≤  $C_i$  ≤  $M$  $0 \leq F_i$  ≤ 20

თეთრ ფერს შეესაბამება ნომერი 0, ხოლო შავ ფერს ნომერი 1.

ყველა აღნიშნული სიდიდე მთელი რიცხვია.

## შემომავალი ფაილის ფორმატი

შესატანი მონაცემების paint.in ფაილის პირველ ხაზში 3 მთელი რიცხვი *N*, *M* და *K* წერია. შემდეგი  $K$  ხაზიდან i-ური სამ  $R_i$ ,  $C_i$ ,  $F_i$  რიცხვს შეიცავს - i-ურ სვლაზე გასაფერადებელი

უჯრის სტრიქონის ნომერი, სვეტის ნომერი და ფერი შესაბამისად. ყველა ეს რიცხვი ამოცანის შეზღუდვებს აკმაყოფილებს.

## გამომავალი ფაილის ფორმატი

გამოსატან მონაცემთა paint.out ფაილში გამოიტანეთ *N* სტრიქონი, თითოეულ მათგანში *M* რიცხვი. i-ური სტრიქონის j-ური რიცხვი უნდა იყოს დაფის (i, j) უჯრის ფერის ნომერი.

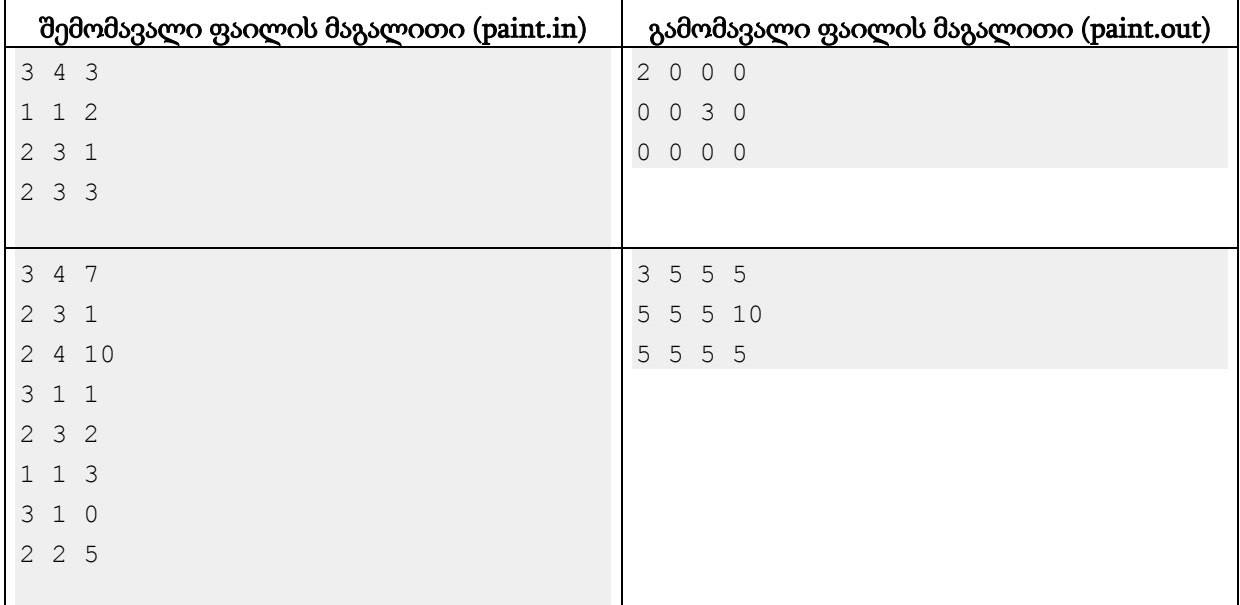

#### განმარტება.

პირველი მაგალითი განხილულია პირობაში. ფერი 0 არის თეთრი, 1 - შავი, 2 - ლურჯი, 3 წითელი.

მეორე მაგალითში განხილულია შემთხვევა რომელშიც ჩარჩო ქრება. დეტალურად გადაღებვის პროცესი იქნება შემდეგნაირი:

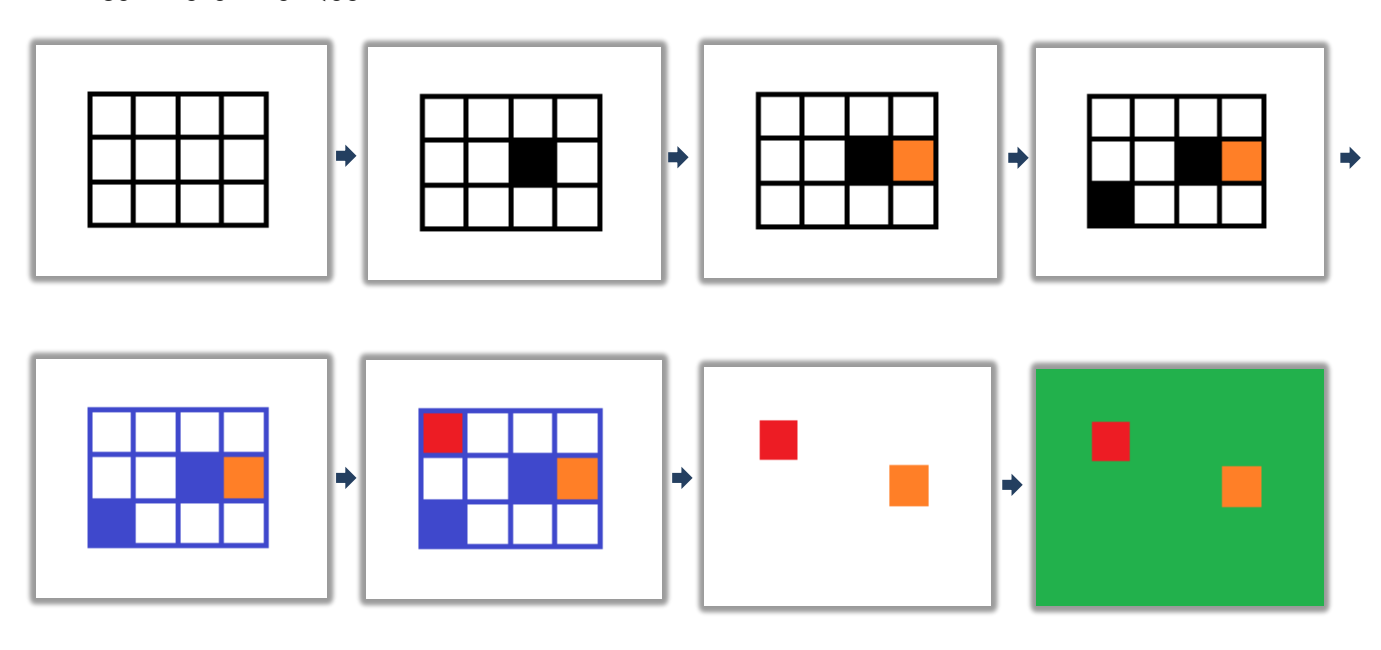

# ამოცანა D. "ჯადოსნური ქაღალდი"

არჩილი და მისი *N* მეგობარი აგარაკზე წავიდნენ დასასვენებლად. ჯადოსნური ქაღალდის წაღება მხოლოდ არჩილს მოაფიქრდა და საჭირო მომენტში ფულის გაკეთება გადაწყვიტა. ჩვენთვის უცნობი, თუმცა როგორც ჩანს არჩილის სამეგობროში კარგად გავრცელებული ტექნიკის გამო, მისი მეგობრები ჯადოსნურ ქაღალდს შეიძენენ მხოლოდ იმ შემთხვევაში, თუ ნაჭერის სიგრძე სანტიმეტრებში არის 2<sup>k</sup> სახის მთელი რიცხვი. 2<sup>k</sup> სიგრძის ნაჭერში ისინი k ლარს გადაიხდიან. ანუ 1-სანტიმეტრიანი ჯადოსნური ქაღალდი უფასოა, 2-სანტიმეტრიანი ჯადოსნური ქაღალდის ნაჭერი 1 ლარი ღირს, 4-სანტიმეტრიანი - 2 ლარი და ა.შ.

არჩილს ჯადოსნური ქაღალდის ერთი *L* სანტიმეტრი სიგრძის რულონი აქვს. იგი ყოველ მეგობარს ჯადოსნური ქაღალდის მაქსიმუმ ერთ ნაჭერს მიჰყიდის. არჩილი აპირებს ქაღალდის მარაგის სრულად გაყიდვას, წინააღმდეგ შემთხვევაში უკმაყოფილო დარჩება და იჩხუბებს. დაადგინეთ, ამ პირობებში რა მაქსიმალური მოგების მიღება შეუძლია.

## შეზღუდვები

*1 ≤ N, L ≤ 1,000,000,000*

## შემომავალი ფაილის ფორმატი

შესატანი მონაცემების magicpaper.in ფაილის ერთადერთ ხაზზე წერია ორი ნატურალური რიცხვი *L* და *N*, რომლებიც აკმაყოფილებენ ამოცანის შეზღუდვებს.

## გამომავალი ფაილის ფორმატი

გამოსატანი მონაცემების magicpaper.out ფაილში დაბეჭდეთ არჩილის მაქსიმალური შესაძლო მოგება ლარებში, თუ მის პირობებზე ქაღალდის გასხვისება შესაძლებელია. წინააღმდეგ შემთხვევაში, დაბეჭდეთ რიცხვი "-1".

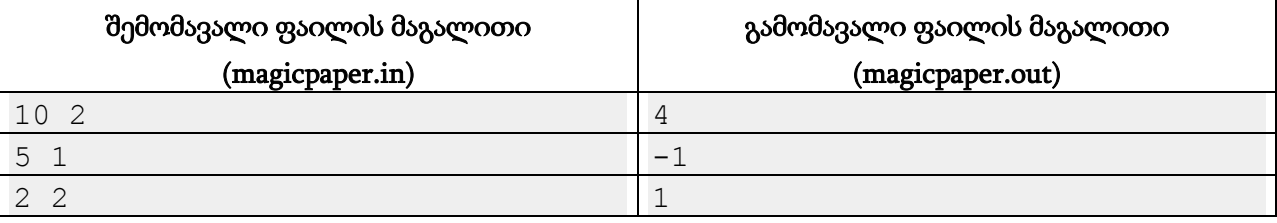

## განმარტება**.**

პირველ მაგალითში არჩილი თავის 2 მეგობარს მიჰყიდის ჯადოსნური ქაღალდის 2 და 8 სიგრძის ნაჭრებს, შესაბამისად მოგება იქნება 1+3=4.

მეორე მაგალითში არჩილს არ შეუძლია სრულად გაყიდოს ჯადოსნური ქაღალდი, რადგან ის 5 სიგრძისაა, მეგობარი კი მხოლოდ 1 ჰყავს.

მესამე მაგალითში არჩილი ერთ მეგობარს მიყიდის მთლიან ნაჭერს, ხოლო მეორე მეგობარს არაფერს. შედეგად მოგება იქნება 1 ლარი.

# ამოცანა E. "სიტყვებით თამაში"

უნიჭო გიორგის ძალიან უყვარს სიტყვებით თამაში. კერძოდ, იგი ირჩევს რაიმე *S* სიტყვას და ცდილობს მისგან მიიღოს რაიმე იგივე სიგრძის *T* სიტყვა. დავაზუსტოთ, რომ ამ ამოცანაში სიტყვა ეწოდება ლათინური ანბანის ზედა რეგისტრის სიმბოლოების მიმდევრობას.

სიტყვის შესაცვლელად გიორგი ზუსტად  $K$ -ჯერ ატარებს შემდეგი სახის ოპერაციას: იგი ირჩევს *S* სიტყვაში რომელიმე პოზიციას და ამ პოზიციაზე მყოფ ასოს ცვლის ლათინური ანბანის რომელიმე სხვა ასოთი. მისი მიზანია, რომ ზუსტად  $K$  ოპერაციის შემდეგ თავისი საწყისი სტრიქონი *T* სტრიქონის ტოლი გახადოს. შევნიშნოთ, რომ გიორგიმ შეიძლება პროცესში არაერთხელ მიიღოს *T*-ს ტოლი სტრიქონი, მაგრამ არსებითია მხოლოდ მე-*K* ოპერაციის შემდეგ შედეგის მიღწევა.

უნიჭო გიორგის ძალიან აინტერესებს, *S* სტრიქონიდან *T* სტრიქონის მიღების რამდენი გზა არსებობს. ამ შემთხვევაში "გზაში" იგულისხმება ოპერაციების *K* სიგრძის მიმდევრობა. ოპერაციების ორი ასეთი მიმდევრობა განსხვავებულია, თუ მოიძებნება ისეთი j ინდექსი, რომ ამ მიმდევრობებში რიგით j-ური ოპერაციის დროს შეიცვალა სხვადასხვა პოზიციაზე მყოფი ასო, ანაც ერთსადაიმავე პოზიციაზე მყოფი ასო სხვადასხვა ასოთი იქნა ჩანაცვლებული. ვინაიდან ასეთი მიმდევრობების რაოდენობა შეიძლება უზარმაზარი აღმოჩნდეს, გთხოვთ გამოთვალოთ ამ რიცხვის ნაშთი 1,000,000,009-ზე გაყოფისგან.

## შეზღუდვები

*S* და *T* სიტყვები ლათინური ანბანის ზედა რეგისტრის ასოებისგან შედგება.

*S* და *T* სიტყვები ტოლი სიგრძისაა, რომელიც [1, 100] შუალედშია.

 $K$  მთელი რიცხვია  $[1,10^{\rm o}]$  შუალედში.

## შემომავალი ფაილის ფორმატი

შესატან მონაცემთა words.in ფაილის პირველ სტრიქონში ჩაწერილია ერთი მთელი რიცხვი *K*. მეორე სტრიქონი შეიცავს *S* სიტყვას, ხოლო მესამე სტრიქონი - *T* სიტყვას.

## გამომავალი ფაილის ფორმატი

გამოსატან მონაცემთა words.out ფაილში დაბეჭდეთ ერთი მთელი რიცხვი - *K* სიგრძის ოპერაციათა მიმდევრობების, რომლებიც *S* სტრიქონიდან *T* სტრიქონს იღებენ, რაოდენობის ნაშთი 1000000009-ზე გაყოფისგან.

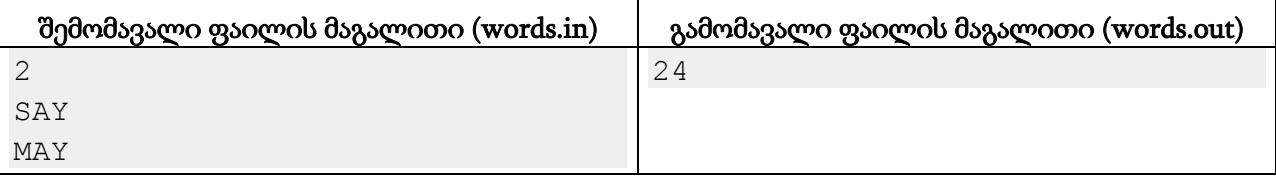

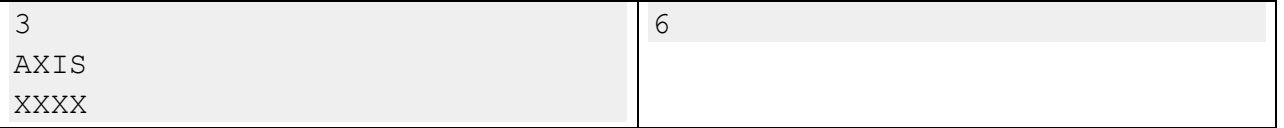

#### განმარტება.

პირველი მაგალითი. პირველი სვლით უნიჭო გიორგიმ თავის სიტყვაში 'S' ასო უნდა ჩაანაცვლოს რომელიმე სხვა ასოთი, გარდა 'M'-ის - წინააღმდეგ შემთხვევაში მეორე სვლით იგი ვერ მიიღებს "MAY" სიტყვას. 'S' და 'M'-ს გარდა ლათინურ ანბანში კიდევ 24 ასოა. მეორე სვლა ცალსახად არის განსაზღვრული: გიორგიმ თავისი სიტყვის პირველი ასო 'M' ასოზე უნდა შეცვალოს.